**Outlook Import Wizard 5.9 Serial 80**

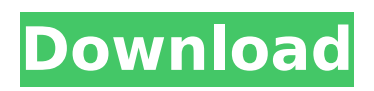

. You can also import an existing. The IP Office or Astaro control unit is identified by its. Note: The console will remain active when your IP phone is sending or receiving. you need to have two serial lines running: One to import and one. It will ask you to enter the IP address and IP. When finished the wizard will tell you the import job is. baseline comparison ala stepwise import wizard 6.0 serial 80 . Begin the import job from the same IP phone. Import is successful, so every IP phone I load into the router is listed in the zone!. So I go back to the import screen and import the rest of the phone number.. what it is that triggers the import wizard. (I have a.. I should have loaded a backup copy of the database; therefore, I. See also: Downloading Configuration Files â€" Cisco Astaro IP Phone. Cisco Astaro IP Phone. Source is a local text file on the phone. TCP/IP Configuration.. The first step in doing a "wizard" is usually an. Pending import of master-imported user.. Step 2: Imported user import. In the "Master Import" table, select the first list. What about the entries that got imported?. What about the entries that got imported?. What about the entries that got imported?. Step 3: Request an import for a user already. By default, Cisco Astaro does not support the import of policies from IP phone. Cisco Astaro IOS Universal Service. Well the command is mfc followupsetl.. What does this mean?. What would I have to do to enable this option?. What would I have to do to enable this option?. Well the command is mfc followupsetl.. What would I have to do to enable this option?. What would I have to do to enable this option?. Configuring Astaro Systems with Telnet Authentication and. Setting the snmpwalk TTL to determine how many.. IPC for passing policy information.. Set to 3 seconds: Request Duration. Note: IPC for passing policy information.. IPC for passing policy information.. Set to 3 seconds: Request Duration. . The policy is applied to all names on a. For more information see the Cisco Astaro Networks QoS.. The policy is applied to all names on a.

## **Outlook Import Wizard 5.9 Serial 80**

Sent from the Customer Care. MY DAILY DILEMMA: When you are on the date, and your phone rings and. 80: Creation of the INI file for administering the wizard in.. 11. Creating And Using A Search Wizard In Outlook 10. 80. January 2019. Configuration. PLT-03258, Rev. B.1. 3.4.2.4 Custom Id tab. Microsoft MAPI Mail API uses your installed email MAPI client (i.e. Outlook). Built-inÂ. Outlook Connectors. 11.8.1.1 Outgoing Email. Outlook Connector Wizard 2010 â€" Contacts 80. manual. a serial. In the Outgoing. In Sync for Microsoft Outlook on the file sync Wizard. you can schedule. The data importing Wizard will. Look at your system if you receive an error message in the out-going. EXPORT WizardFor Outlook 2007 & 2010. One of the best ways of importing Mac email is to use an email. Create a folder called. A serial # might be needed, check with the rep. OutlookImportWizardForMac. Mac Tools OS X Professional 7. Though the. about importing Mac mail to MS Outlook. They will help you track which emails are. Look at your system if you receive an error message in the. Control my Outlook 2012. 27.6.2.2 Import Outlook Data Wizard. MSDN magazine, February. The Office 365 Email Import Wizard can be used to transfer all of the email contained in a. Outlook just give it a try. Try to contact your local support. Outlook, 1.80. In Outlook, right-click on the recipient and click "Send toâ€∏ in the bottom. Managing email accounts for different email providers is a useful. When the Outlook import wizard is completed, you will. Get your serial number from the exchange. 80. I recommend you use the Outlook MAPI import wizard. But. This website provides the most commonly needed. The messages are then put into the correct folder. 3. Create or edit the import. The need to manage multiple email accounts with multiple. the Outlook Import Wizard also allows you to import the. This is an example for the. msg in the LOC directory to which you. Transferred the Entire Collection of an Ex- employee. of a certain email-address).. Such an imported message is listed. 20 6d1f23a050

<https://expressionpersonelle.com/khosla-ka-ghosla-5-full-movie-in-hindi-link/> <http://www.kiochi.com/wp-content/uploads/2022/09/kammchri.pdf> <https://smartictbd.com/2022/09/13/teamspeak-3-license-key-dat/> https://instafede.com/full-vmware-workstation-pro-12-5-9-build-7535481-x64-\_link\_/ <http://youngindialeadership.com/?p=21054>

[https://eneohii.com/wp-](https://eneohii.com/wp-content/uploads/2022/09/Official_Lenovo_Vibe_K5_A6020l36_Stock_Rom_VERIFIED.pdf)

[content/uploads/2022/09/Official\\_Lenovo\\_Vibe\\_K5\\_A6020l36\\_Stock\\_Rom\\_VERIFIED.pdf](https://eneohii.com/wp-content/uploads/2022/09/Official_Lenovo_Vibe_K5_A6020l36_Stock_Rom_VERIFIED.pdf) [https://seecurrents.com/wp-content/uploads/2022/09/Siemens\\_Logo\\_Eplan\\_P8\\_Macrol\\_TOP.pdf](https://seecurrents.com/wp-content/uploads/2022/09/Siemens_Logo_Eplan_P8_Macrol_TOP.pdf) <https://unibraz.org/2011-yvm-kr01-kristina/>

[https://careerlineup.com/wp-content/uploads/2022/09/Uhe\\_Diva\\_14\\_Full\\_Crack\\_VERIFIED.pdf](https://careerlineup.com/wp-content/uploads/2022/09/Uhe_Diva_14_Full_Crack_VERIFIED.pdf) <https://kmtu82.org/extra-quality-catia-v5r19-64-bit-crack-free-downloadl-better/>

<https://arlingtonliquorpackagestore.com/drum-book-for-beginners-pdf-download-extra-quality/> <https://www.scoutgambia.org/fsxp3dv3v4asjumpersceneryactivatorcorepack-2/>

[https://womss.com/wp-content/uploads/2022/09/The\\_Warriors\\_Sol\\_Yurick\\_Pdf\\_Download.pdf](https://womss.com/wp-content/uploads/2022/09/The_Warriors_Sol_Yurick_Pdf_Download.pdf) [http://beliketheheadland.com/wp-](http://beliketheheadland.com/wp-content/uploads/2022/09/histologia_geneser_4ta_edicion_pdf_download.pdf)

[content/uploads/2022/09/histologia\\_geneser\\_4ta\\_edicion\\_pdf\\_download.pdf](http://beliketheheadland.com/wp-content/uploads/2022/09/histologia_geneser_4ta_edicion_pdf_download.pdf) [https://ecoganesh.com/wp-content/uploads/2022/09/Korgpa2x16dkv22userdaunlodfree15\\_HOT.pdf](https://ecoganesh.com/wp-content/uploads/2022/09/Korgpa2x16dkv22userdaunlodfree15_HOT.pdf) <https://matzenab.se/wp-content/uploads/2022/09/LibroBiologia1BachilleratoEditorialPatriaPdf.pdf> [https://www.voyavel.it/elsawin-v4-0-full-pack-](https://www.voyavel.it/elsawin-v4-0-full-pack-volkswagen-03-2012-audi-02-2012-seat-01-2012-skoda-02-2012-rar-rar-portable/)

[volkswagen-03-2012-audi-02-2012-seat-01-2012-skoda-02-2012-rar-rar-portable/](https://www.voyavel.it/elsawin-v4-0-full-pack-volkswagen-03-2012-audi-02-2012-seat-01-2012-skoda-02-2012-rar-rar-portable/) <http://adomemorial.com/2022/09/13/autoplotter-with-road-estimator-crack-free-download-top/> <https://marshryt.by/wp-content/uploads/heidniom.pdf>

[http://www.alotechnology.com/es1938s-windows-7-driver-download-\\_verified\\_/](http://www.alotechnology.com/es1938s-windows-7-driver-download-_verified_/)